## **Solve each problem.**

**1)** The table below shows the description of several video games. Use the chart to fill in the Venn Diagram.

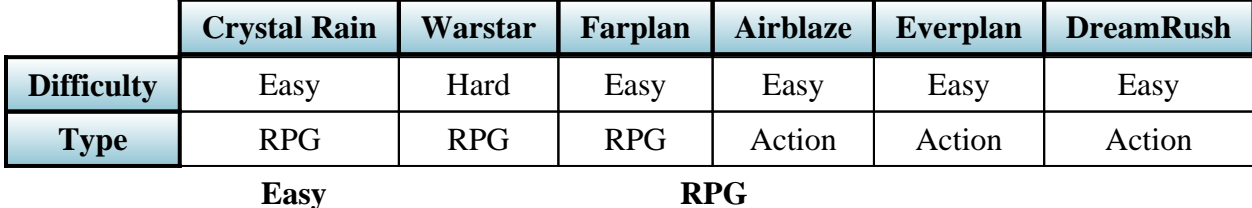

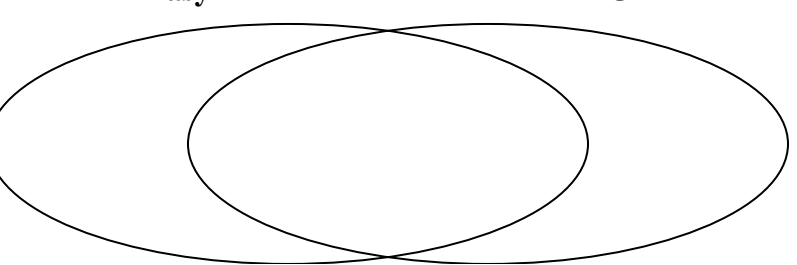

**2)** The table below shows the description of several super heroes. Use the chart to fill in the Venn Diagram.

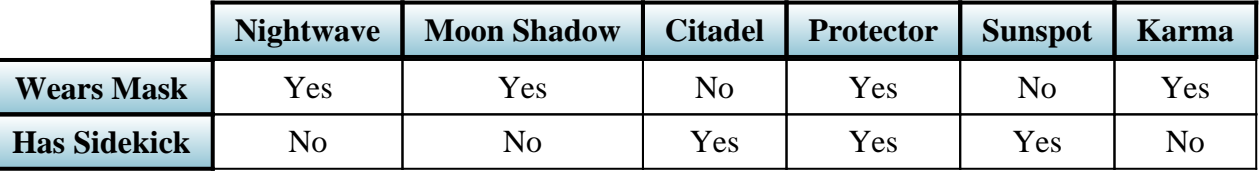

**Wears Mask**  $\sqrt{a^2+a^2}$ **Has Sidekick**

**3)** The table below shows the physical traits of different students. Use the chart to fill in the Venn Diagram.

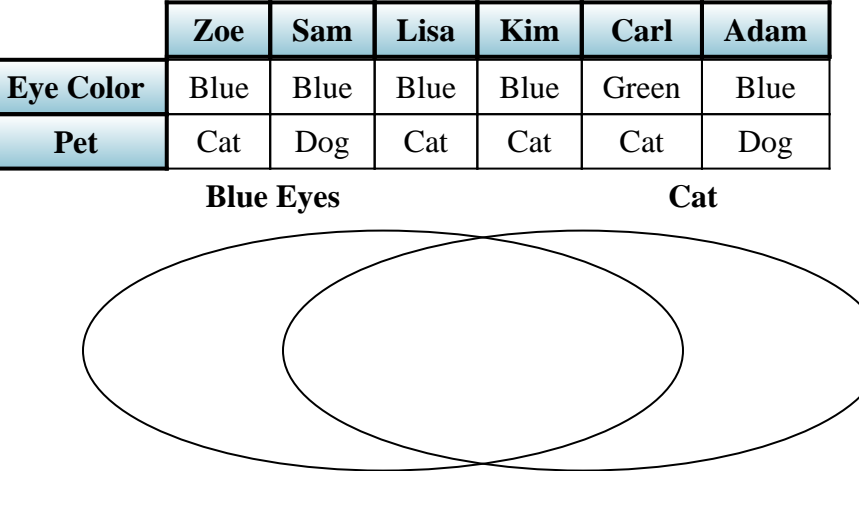

## **Solve each problem.**

**1)** The table below shows the description of several video games. Use the chart to fill in the Venn Diagram.

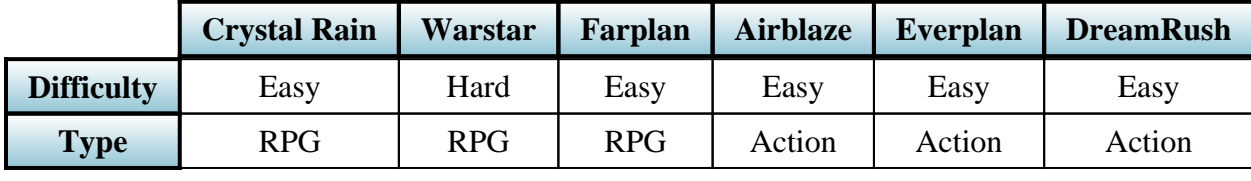

**Easy**

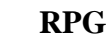

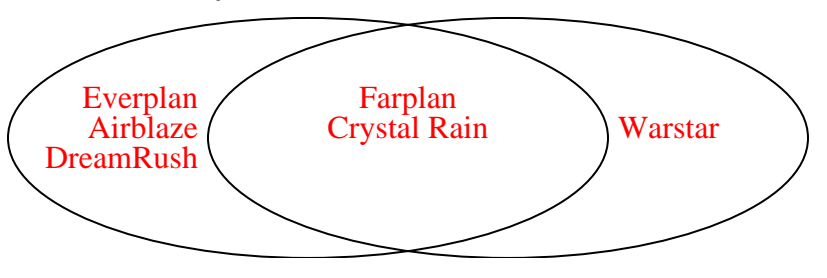

**2)** The table below shows the description of several super heroes. Use the chart to fill in the Venn Diagram.

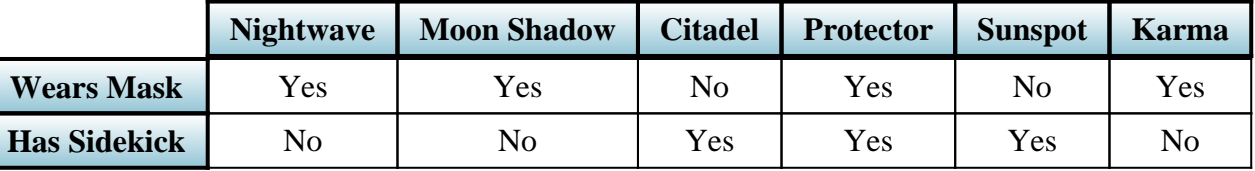

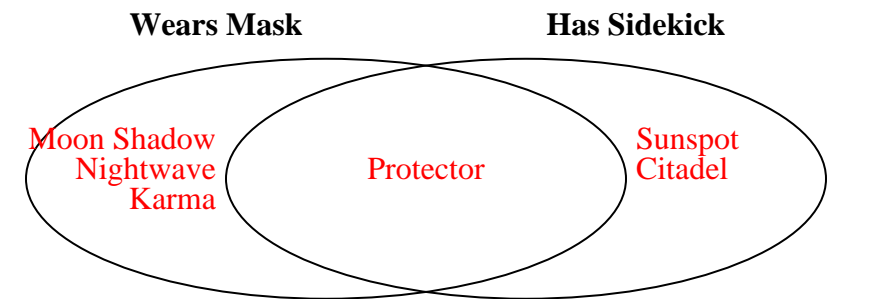

**3)** The table below shows the physical traits of different students. Use the chart to fill in the Venn Diagram.

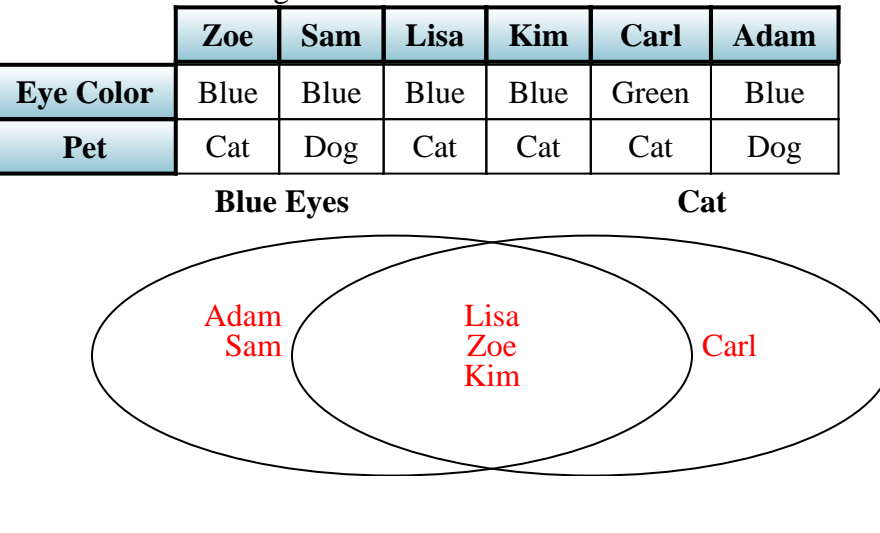